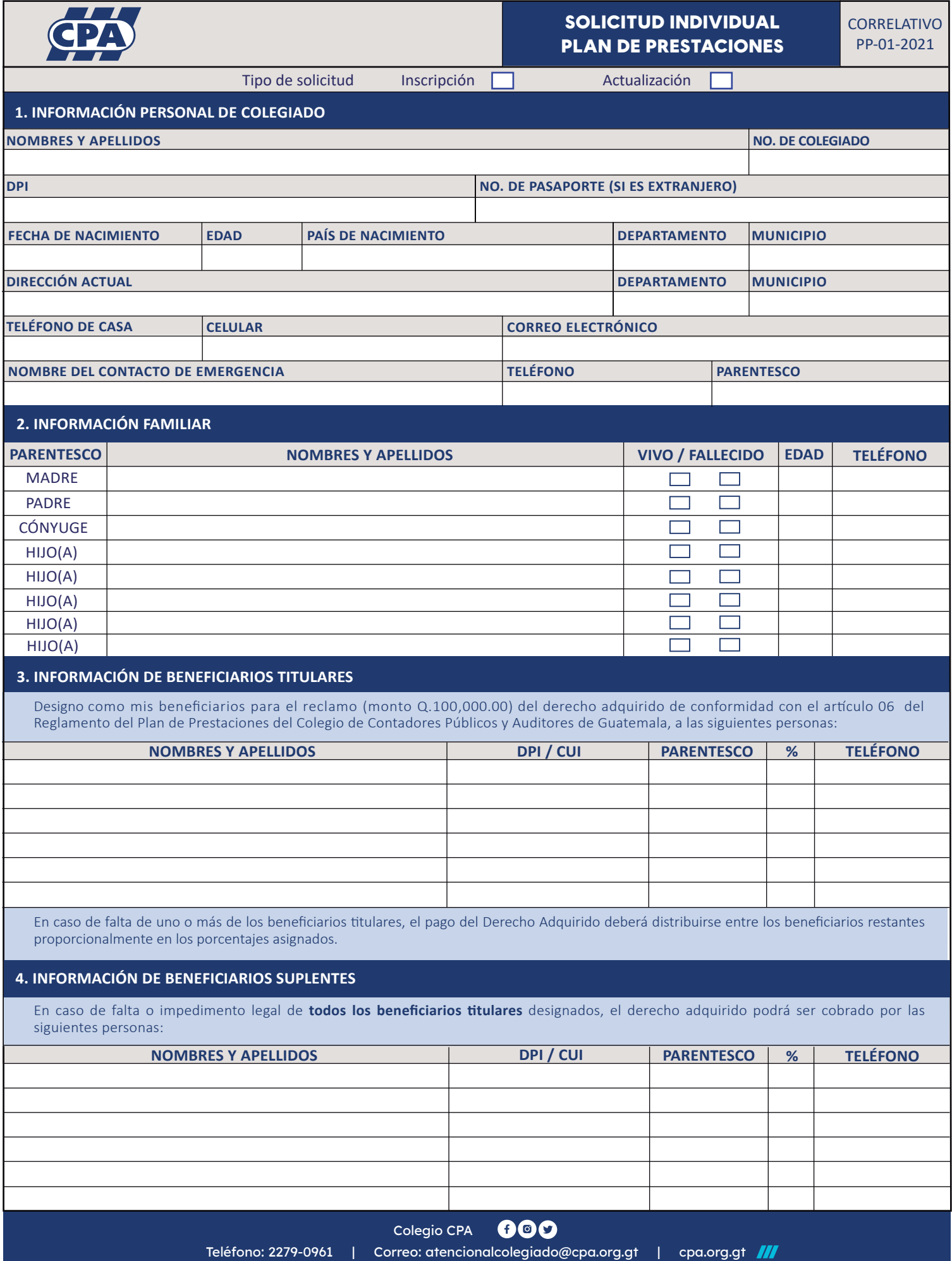

9ª avenida 19-61, Edificio Zenit 6º nivel, of. 601, Zona 10, Guatemala

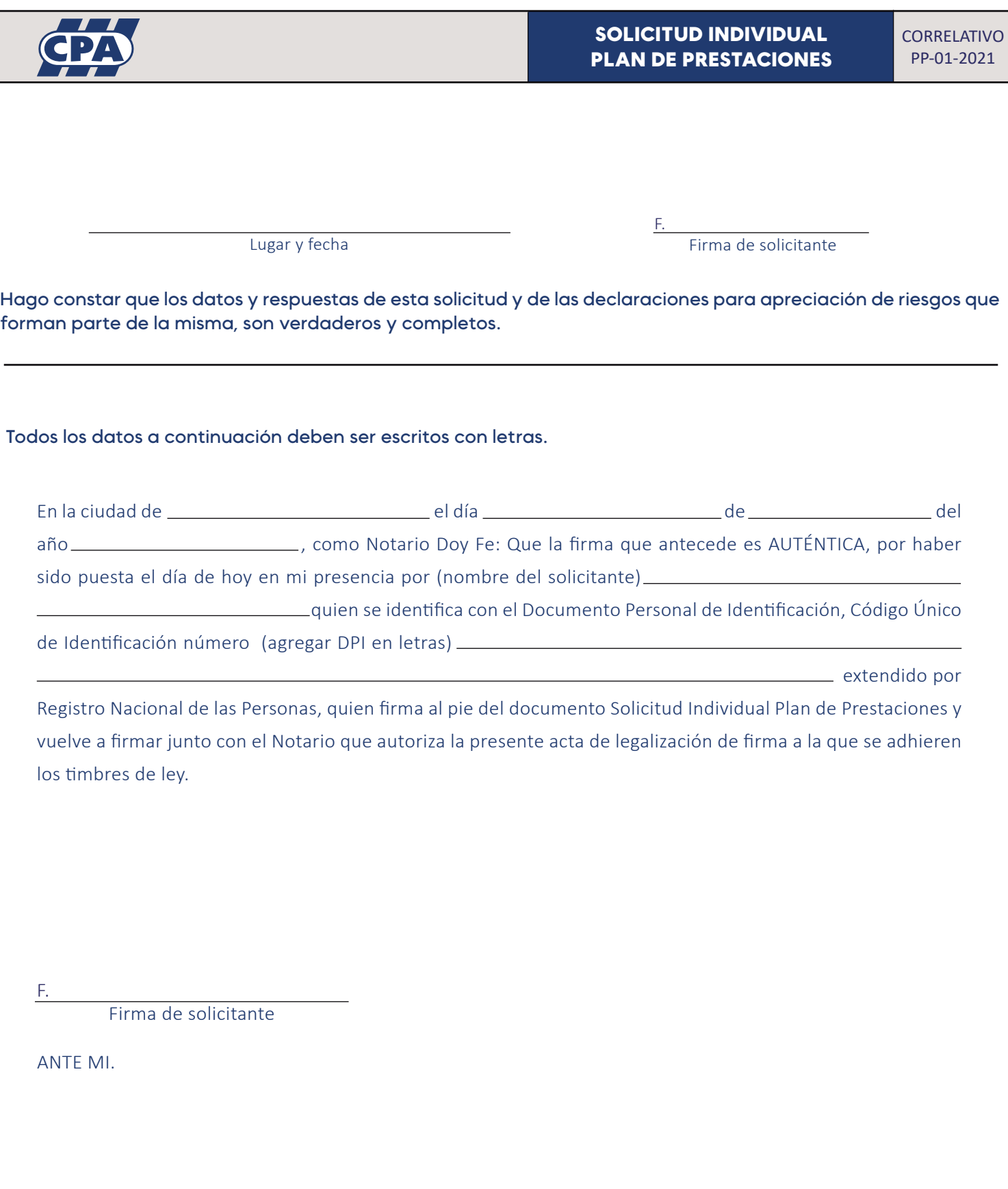

l,

NOTA: La presente solicitud debe estar firmada, sellada y timbrada por un notario. Adjuntar DPI del solicitante y de los beneficiarios (en caso de ser menores de edad agregar certificado de nacimiento emitido por RENAP).

> 000 Colegio CPA Teléfono: 2279-0961 | Correo: atencionalcolegiado@cpa.org.gt | cpa.org.gt **///** 9ª avenida 19-61, Edificio Zenit 6º nivel, of. 601, Zona 10, Guatemala